# What is EchoLink?

EchoLink® software allows licensed Amateur Radio stations to communicate with one another over the Internet, using streaming-audio technology. The program allows worldwide connections to be made between stations, or from computer to station, greatly enhancing Amateur Radio's communications capabilities. There are more than 200,000 validated users worldwide — in 151 of the world's 193 nations — with about 6,000 online at any given time.

# Fchol ink

- Ecolink requires you to have a node number and to be validated as an amateur radio operator.
- Echolink will require a pdf copy of your license from the FCC or they want a small a mount of money processing to get your license validated.
- EchoLink is a full-featured software package with many important and useful features. For a brief overview, take a tour !

# EchoLink**Linking Example**

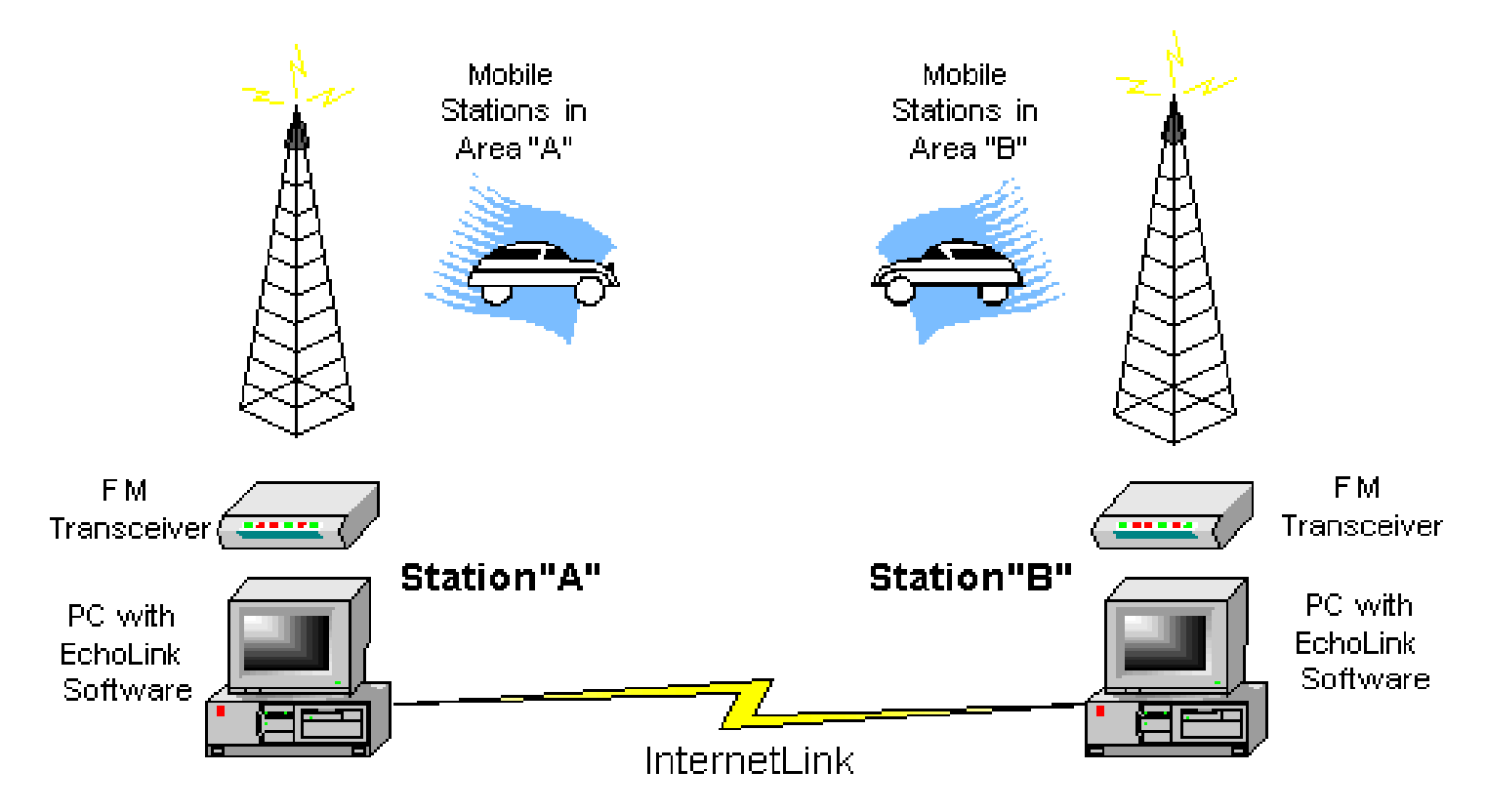

The program runs on Microsoft Windows®.It is offered free of charge and may be downloaded <u>here</u> .

#### EchoLink

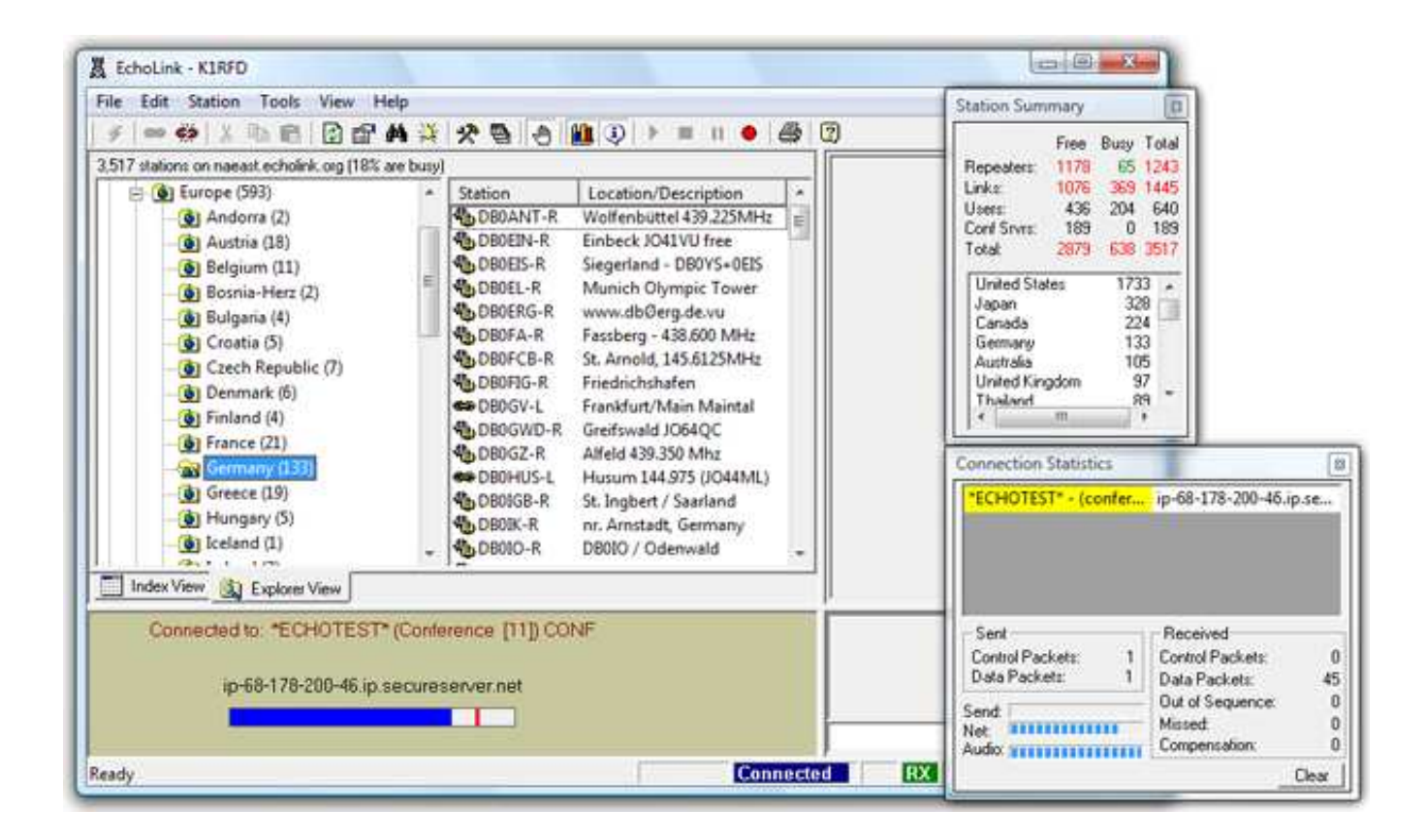

# Tour of EchoLink

#### • A Tour of EchoLink

- 1. For licensed hams, EchoLink® software opens up new possibilities for communicating around the world with other amateurs. Your PC links you or your local repeater to any of thousands of other stations over the Internet.
- 2. There are several different ways you can use the EchoLink software. You can set up a "simplex link" in your shack, with a VHF or UHF transceiver connected to your PC, to allow anyone in range of your station to communicate by voice with any other EchoLink station around the world.
- 3. Or, you can use the PC's microphone and speakers and remotely connect to any of more than 2,000 different repeaters that have EchoLink capability.
- 4. The station-list screen keeps running tabs on who's currently on the system. Stations which have recently come on or off are noted separately. Sort the list any way you like. You can set up any number of "alarms" which will sound when your favorite stations come online.

## Tour of EchoLink

- 5. In Sysop mode, EchoLink connects to a conventional FM transceiver using either the custom-designed linking interface boards from WB2REM and W5TXR, or general-purpose digital-mode interfaces such as the RIGblaster from West Mountain Radio. You can even build your own interface from junk-box parts. The board connects to your computer's sound card and serial port.
- 6. Virtually any type of Internet connection may be used with EchoLink, from dialup to DS3. Custom settings allow you to tailor EchoLink to compensate for older computers or slower Internet connections.
- 7. The program includes a number of important security features, such as the ability to restrict access by country, to help comply with your nation's thirdparty traffic or reciprocal operating rules.

- The station-list screen keeps running tabs on who's currently on the system. Stations which have recently come on or off are noted separately. Sort the list any way you like. You can set up any number of "alarms" which will sound when your favorite stations come online.
- In Sysop mode, EchoLink connects to a conventional FM transceiver using either the custom-designed linking interface boards from WB2REM and W5TXR, or generalpurpose digital-mode interfaces such as the RIGblaster from West Mountain Radio. You can even build your own interface from junk-box parts. The board connects to your computer's sound card and serial port.

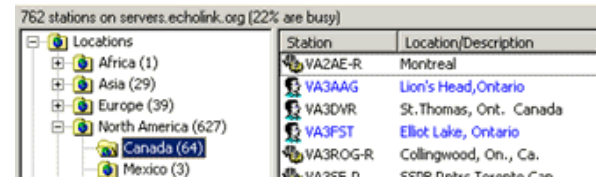

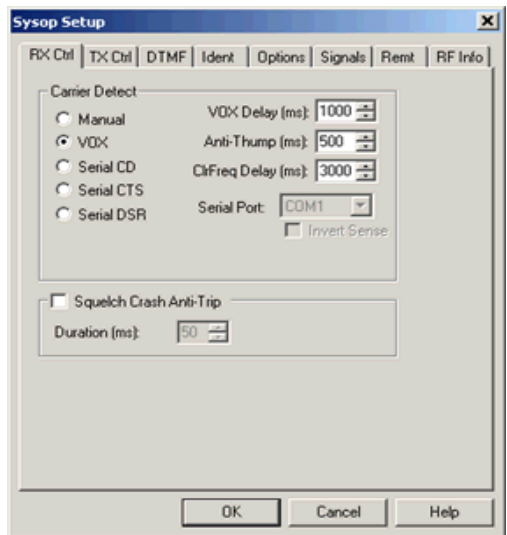

- Virtually any type of Internet connection may be used with EchoLink, from dial-up to DS3. Custom settings allow you to tailor EchoLink to compensate for oldercomputers or slower Internet connections.
- The program includes a number of important security features, such as the ability to restrict access by country, to help comply with your nation's third-party traffic or reciprocal operating rules

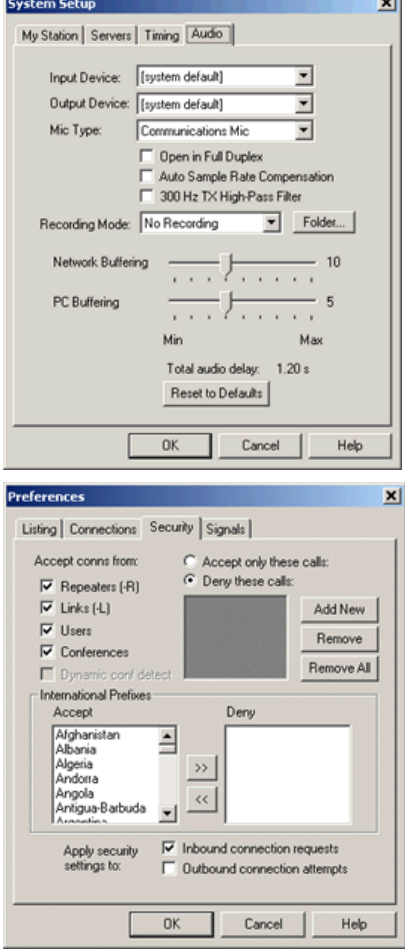

• A number of useful remote-control features are available in Sysop mode.

• Extended DTMF commands allow stations to be searched or connected by callsign,<br>or the status of any station to be queried.<br>The program also includes a built-in Web<br>server for remote control of EchoLink from any Web browser on the Internet.

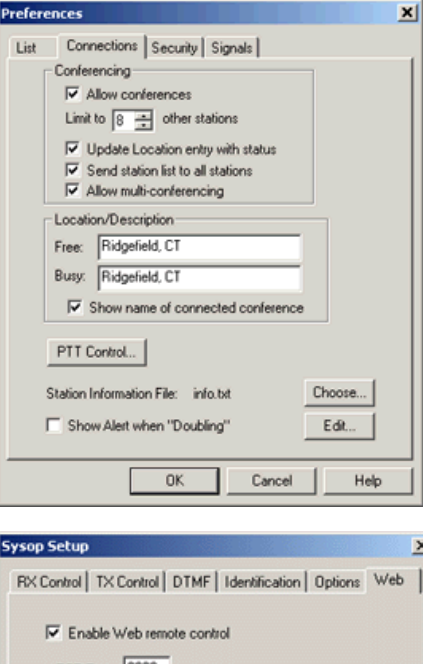

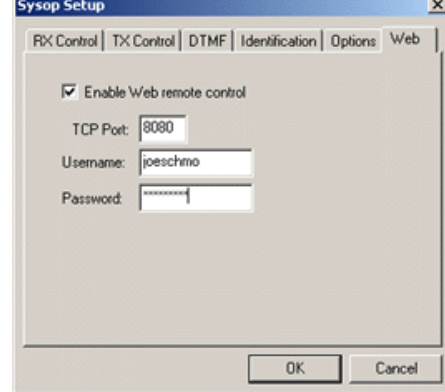

• "Floating" pop-up windows keep track of how many stations are on the system, along with detailed status about the current connection.

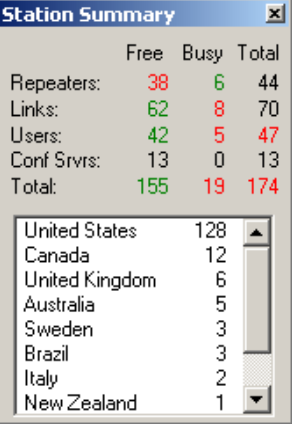

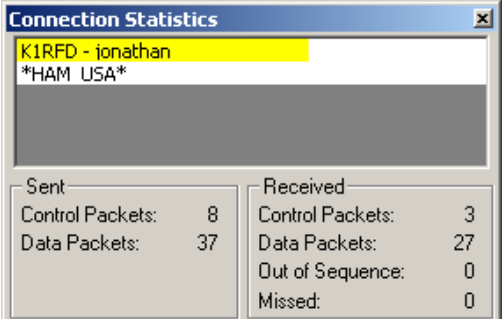

- EchoLink is a computer-based Amateur Radio system distributed free of charge that allows radio amateurs to communicate with other amateur radio operators using Voice over IP (VoIP) technology on the Internet for at least part of the path between them. It was designed by Jonathan Taylor, a radio amateur with call sign K1RFD.
- The system allows reliable worldwide connections to be made between radio amateurs, greatly enhancing Amateur Radio's communications capabilities. In essence it is the same as other VoIP applications (such as Skype), but with the unique addition of the ability to link to an amateur radio station's transceiver. Thus any low-power handheld amateur radio transceiver which can contact a local EchoLink node (a node is an active EchoLink station with a transceiver attached) can then use the Internet connection of that station to send its transmission via VoIP to any other active EchoLink node, worldwide. No special hardware or software is required to relay a transmission via an EchoLink node.

- Before using the system, it is necessary for a prospective user's callsign to be validated. The EchoLink system requires that each new user provide positive proof of license and identity before his or her callsign is added to the list of validated users. There is no cost for this service, and it ensures that this system is used only by licensed amateur radio operators.
- The software is written to run on 32-bit and 64-bit versions of Microsoft Windows. Another edition of the software runs on Apple mobile devices (iPhone, iPod touch, and iPad), and is available from the Apple App Store. An Android version is available on Google Play and several other Android app repositories.

- Radio amateurs using the EchoLink software can operate it in one of two modes:
- •I Single User Mode. If they have an Internet-connected computer, they can use the computer's microphone and speakers to connect to (or through - see below) other EchoLink-enabled computers over the Internet and talk to the
- 2 Sysop Mode. This entails connecting their own VHF or UHF transceiver to their<br>Internet-connected PC with a simple homemade or manufactured radio-PC digital<br>mode interface. Doing this enables another radio amateur with
- Radio amateurs without the EchoLink software or a computer connected to the Internet can take advantage of the EchoLink network if they are within radio range of a<br>sysop mode EchoLink station. It is also possible to link a sysop mode EchoLink station<br>to a local repeater, further enhancing the comm

- Smartphone editions
- Editions of EchoLink are also available for two of the major smartphone platforms. In February 2010, an edition of EchoLink was released for the Apple iPhone, iPad, and iPod Touch on the App Store. In August 2010, an edition of EchoLink was released for the Android platform, and is now available in the Google Play Store. Both the iOS and Android editions were created by Jonathan Taylor (K1RFD), the author of the original Windows edition.

- EchoLink-compatible software for other operating systems[edit]
- Open source software packages that are largely compatible with EchoLink are available for Macintosh (EchoMac and EchoHam) and Linux (echoLinux or SvxLink/Qtel).
- If only the sysop mode is required, the SvxLink Server for Linux is a good alternative. It has features that go beyond the original software and its openness makes it quite easy to extend with new functionality.
- EchoIRLP is a software add on for IRLP which enables an IRLP node to operate as a sysop mode EchoLink station.
- Reflectors are a type of conferencing system. Most reflectors on the network have 10 channels (0–9) with channel 0 being the main channel. Each reflector has a unique 4 digit node number in the range of 9000–9999. The first 3 digits consist of the reflector number, while the fourth digit represents the channel number
- The EchoLink software, which is designed to run on Microsoft Windows, has also been known to work on several Linux builds as well if loaded through Wine.[1]